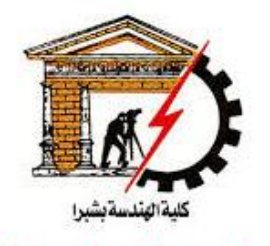

**Shoubra faculty** of Engineering

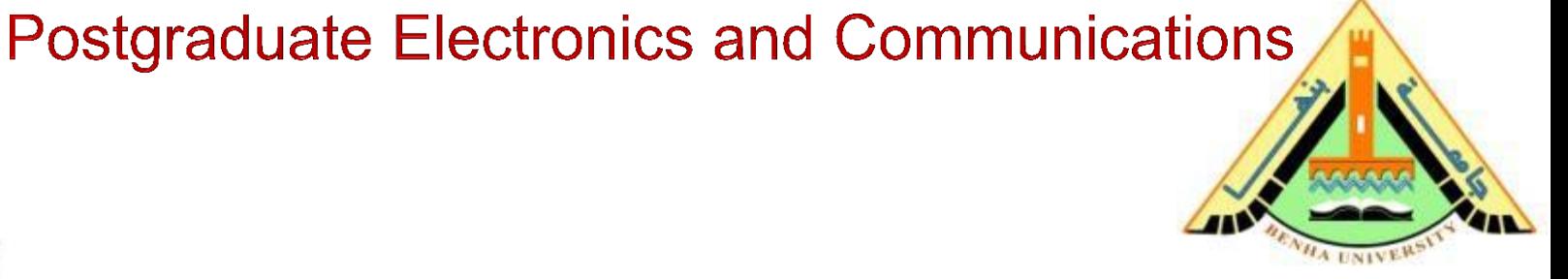

## Computer Aided Design (CAD)

### **Lecture 4**

 Conditional statements in Matlab Loop statements in Matlab

### Dr. Sawsan Abdellatif

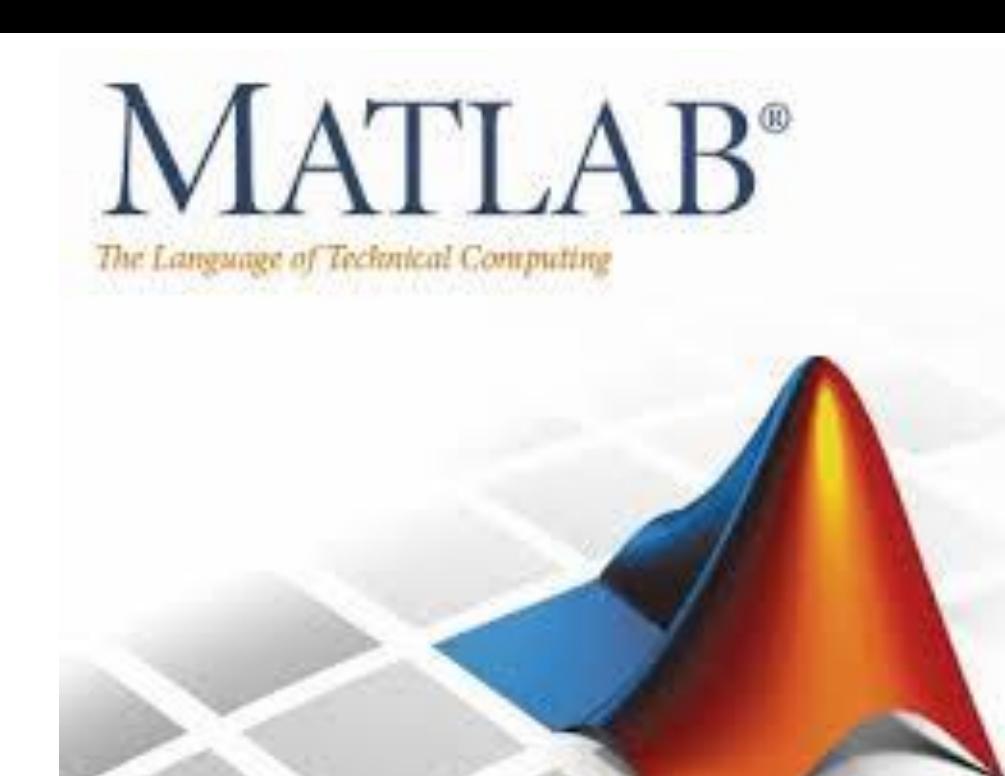

### **Reference:**

Ō

### **Matlab by Example: Programming Basics, Munther Gdeisat**

## **Chapter 6: Conditional Statements in Matlab**

Ō

### The Construction of an if Statement

### **Syntax**

### if (expression)

commands are evaluated if expression is true end

### **Example 2**

```
Find the value of r in the program
```

$$
x = 1
$$
  
r = 1  
if(x > 0)  
r = 2

end

 $r = 2$ 

### **Example 3**

Find the values of  $r$  and  $b$  in the program  $x=1$ ;  $y=-4;$  $r=1$ ;  $b=0;$ if  $(x>0 \& y<3)$  $r=3$ ;  $b=b-1;$ end

```
r = 3, b=-1
```
- $\triangleright$  Write a function that has two arguments and returns a value which is equal to the addition of both arguments.
- $\triangleright$  This function checks whether both arguments are scalars:
	- If both arguments are scalars, the function performs the addition;
	- Otherwise, it displays a warning message and returns without attempting to perform the addition.

```
function z = add2(x, y)%This function adds "x" to "y" and returns their addition
%This example shows how to use this function
%a = 1:
%b = 2;
\%c = \text{add2(a, b)}:
%This function returns "3" which is a result of adding "1" and "2"
%This function was written by Dr. Munther Gdeisat on 25/10/2011
%ensure that the both input arguments are scalars (numbers)
if(\sim \text{isscalar}(x) \mid \sim \text{isscalar}(y))disp('both input arguments must be scalars (numbers)')
  return
end
z = x + y;
end
```
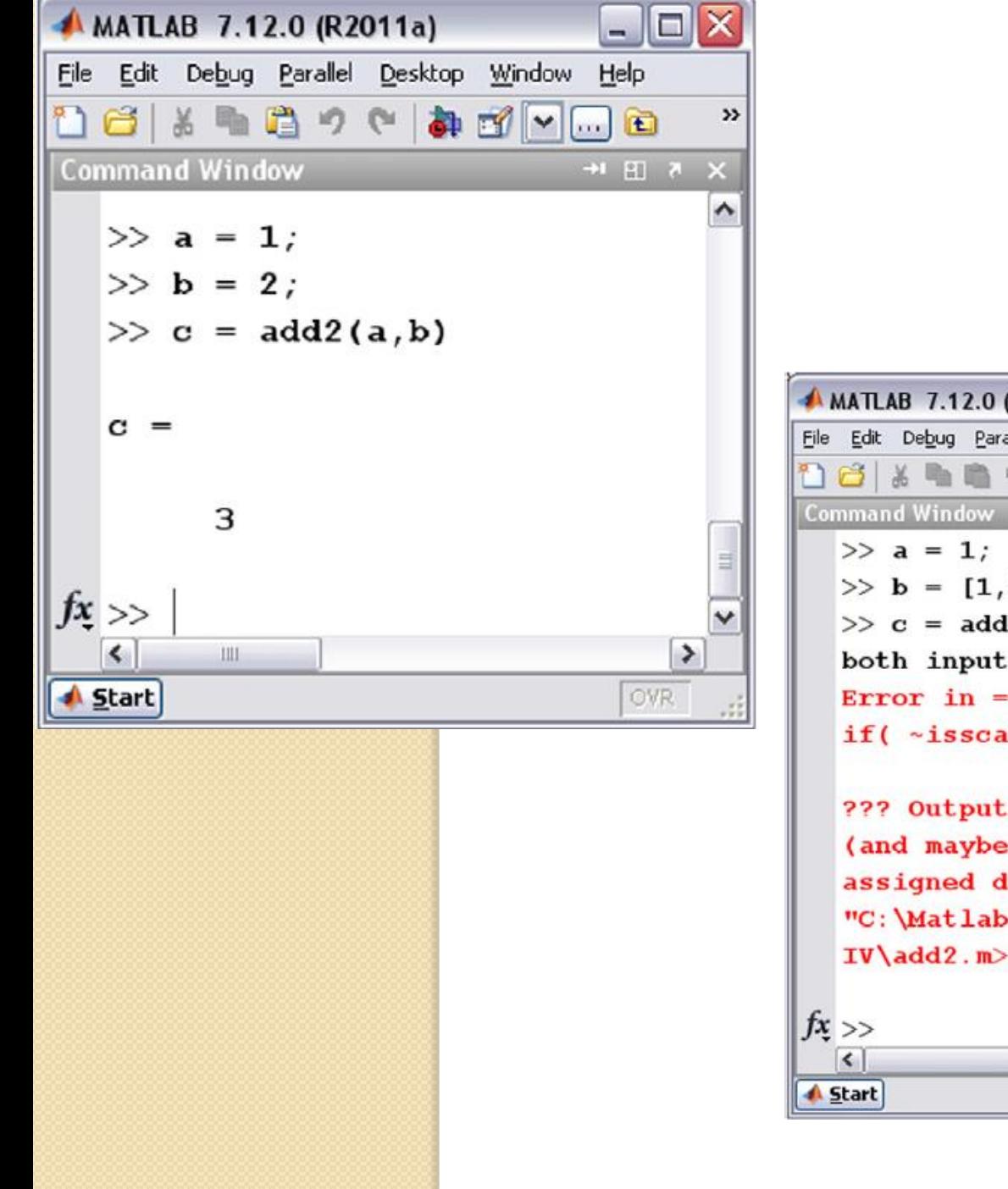

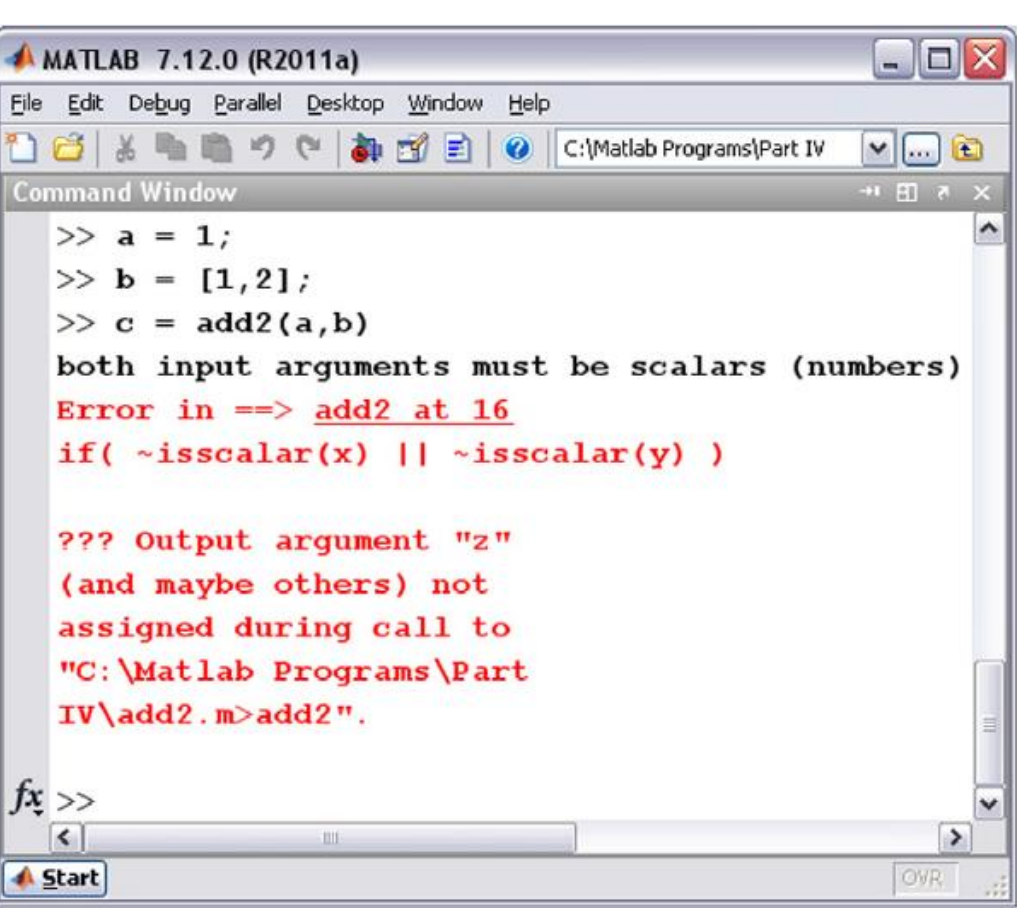

### The Construction of an if else Statement

**Syntax** 

if (expression)

commands are evaluated if expression is true

else

commands are evaluated if expression is false

end

### **Example 1**

Find the value of  $r$  in the program  $x = 1$ :

 $r = 2$ 

 $r = 1$  : if  $(x > 0)$  $r = 2$ ; else  $r = 3:$ end

### **Example 2**

Find the value of  $r$  in the program  $x = 1$ :  $r = 1:$ if  $(x > 3)$  $r = 2$ ; else  $r = 3$ ; end

$$
r=3
$$

```
Find the value of r in the program
  a = 1:b = 2:r = 0;
  if (a > 0)if (b > 10)r = 1:end
    r = 2:else
    r = 3;end
```
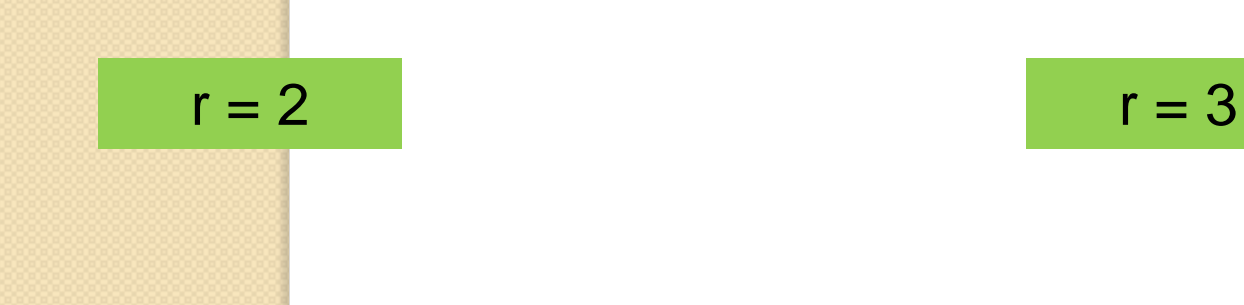

### **Example 5**

```
Find the value of r in the program
  a = 1:b = 2;r=0;
  if (a > 0)if (b > 10)r=1 ;
    else
     r = 2:
    end
    r = 3;end
```
### The Construction of an if elseif else Statement

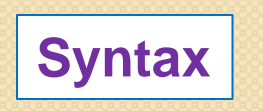

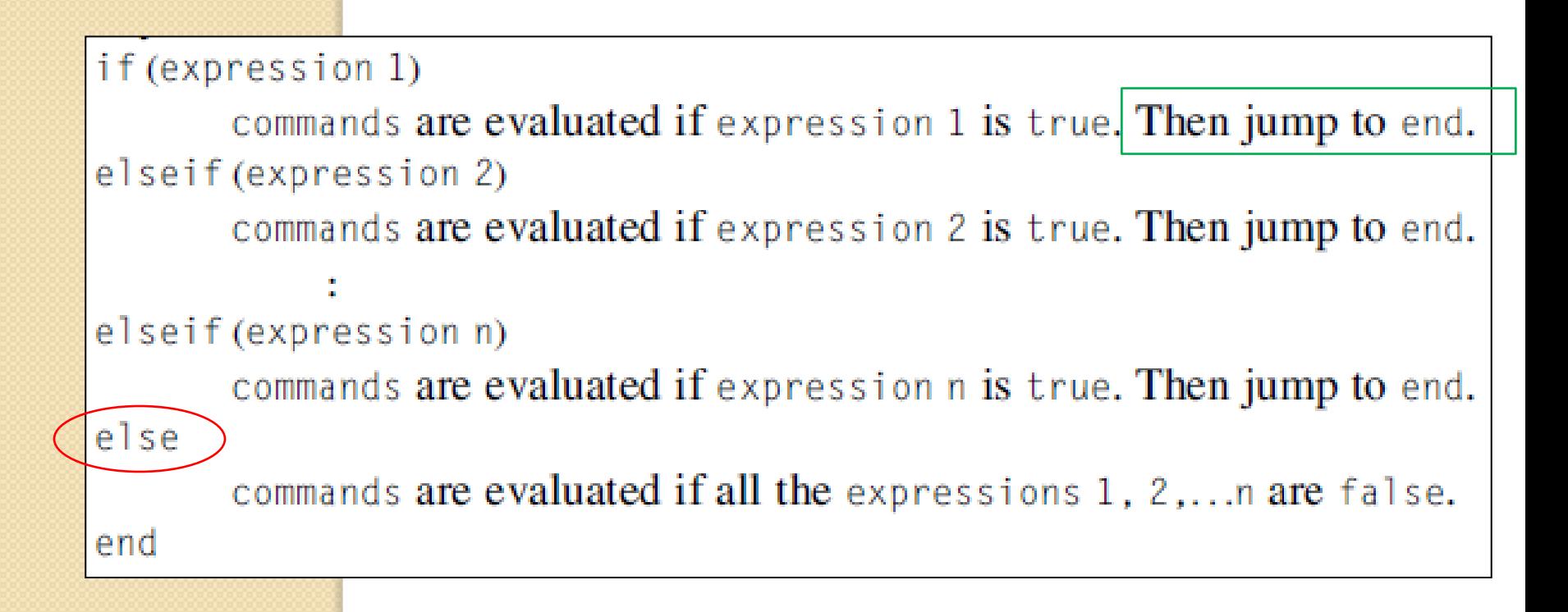

Find the value of r in the program

$$
x = 1:\ny = 3;\nr = 1;\nif (x > 0)\nr = 2;\nelse if (y < -2)\nr = 3;\nelse\nr = 4;\nend
$$

### Example 2

Find the value of r in the program  $x = 1$ :  $y = -3$ :  $r = 1:$  $if(x > 0)$  $r = 2:$  $e$ ]seif( $y < -2$ )  $r = 3:$ else.  $r = 4:$ end.

### $r = 2$   $r = 2$

Note that even though condition y<-2 is true, the command r=3 is not executed

### The Construction of an switch case Statement

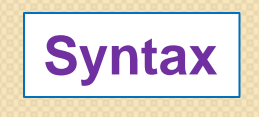

```
switch (expression)
         case {expression 1}
                commands 1 are evaluated if expression 1 is true. Then jump to end.
         case {expression 2}
                 commands 2 are evaluated if expression 2 is true. Then jump to end.
       case {expression n}
               commands n are evaluated if expression n is true. Then jump to end.
       otherwise
               commands are evaluated if all the expressions 1, 2,...n are false.
end
   The term "expression" here can be either a scalar or a string character.
```
Write a Matlab program to convert a distance with units of either kilometers, meters, centimeters, or millimeters into meters.

Suppose that we would like to convert 10 cm to meters.

```
x = 10:
units = 'cm';switch (units)
  case('km')y = 1000 * xcase \{\mathsf{'m'}\}y = xcase('cm')y = x / 100case('mm')y = x / 1000otherwise
    disp(['Unknown Units: ', units])
end
```
 $y = 0.1$ 

The code in Example 1 can be modified as follows

#### Answer

```
x = 10:
  units = 'cm':
  switch (units)
     case { 'km', 'kilometer' }
       y = 1000 \times x;
     case {'m', 'meter'}
       y = x:
     case {'cm', 'centimeter'}
       y = x / 100:
     case {'mm', 'millimeter'}
       y = x / 1000:
     otherwise
       disp(['Unknown Units: ', units])
   end.
   Y.
```
The expression case {'km', 'kilometer'} means that the command y=1000\*x; is evaluated when units variable is equal to either 'km' or 'kilometer'.

## **Chapter 7: Loop Statements in Matlab**

### **The Construction of a for Loop Statement**

 $\triangleright$  The for keyword is used to run a piece of code for a specific number of times.

### **Syntax**

for iteration Variable = initial value: increment: final value commands end

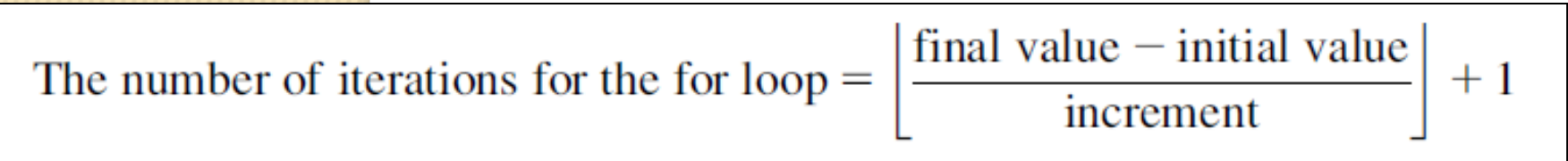

Where . approximates down a real number toward the nearest lower integer

 $\triangleright$  The loop stops executing the commands when the value of the iteration Variable is greater than the final value.

15

### Example 3 In the following program  $f(1) = 0$ ;  $f(2) = 1$ : for  $i$  No(= 3:1:7  $f(iNo) = f(iNo-1) + f(iNo-2);$ end

#### **Example 4**

#### In the following program

$$
f(1) = 0;
$$
  
f(2) = 1:  
for iN( = 3:7)  
f(iN0) = f(iN0-1) + f(iN0-2);  
end

The default increment for the iteration variable is 1.

the iteration variable is i No.

The initial value for the iteration variable is 3.

The increment for the iteration variable is 1.

O

The final value for the iteration variable is 7.

The command in the for statement is  $f(iNo) = f(iNo-1) + f(iNo-2)$ ;

The number of iterations for the for loop =  $\left|\frac{7-3}{1}\right| + 1 = 5$ .

The values of  $i$ No are 3, 4, 5, 6, and 7.

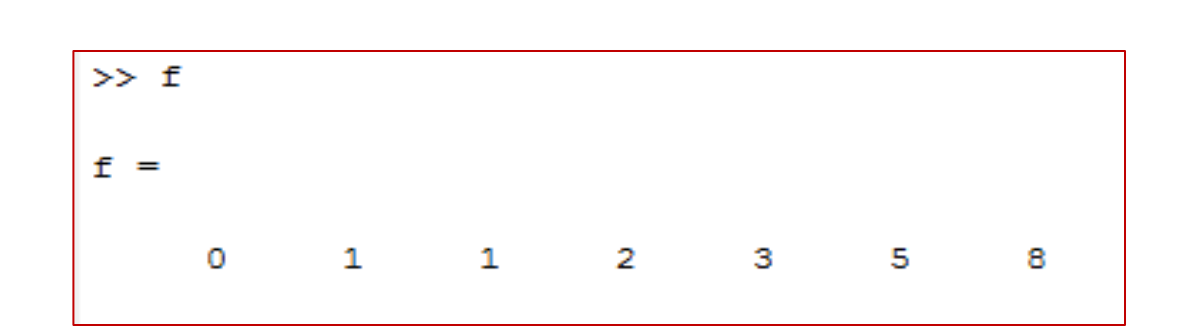

 $16$ 

### In the following program

 $x = 1$ : for  $ix = 0:2:10$  $x = 0.9 * x$ : end

The iteration variable is  $ix$ . The initial value for the iteration variable is 0. The increment for the iteration variable is 2. The final value for the iteration variable is 10.

The command in the for statement is  $x = 0.9 \times x$ ; The number of iterations for the for loop =  $\left|\frac{10-0}{2}\right| + 1 = 6$ . The values of  $i \times$  are 0, 2, 4, 6, 8, and 10.

### **Example 6** In the following program  $x = 1$ : for  $ix = 1:2:10$  $x = 0.9 * x$ : end

The iteration variable is  $ix$ . The initial value for the iteration variable is 1. The increment for the iteration variable is 2. The final value for the iteration variable is 10. The command in the for statement is  $x = 0,9 \pm x$ ; The number of iterations for the for loop  $\leftarrow \left|\frac{10-1}{2}\right| + 1 = 4 + 1 = 5$ . The values of  $i \times$  are 1, 3, 5, 7, and 9.

In the following program

```
x = 1:
for ix = 1:2:1x = 0.9 * x;end
```
The iteration variable is  $ix$ . The initial value for the iteration variable is 1. The increment for the iteration variable is 2. The final value for the iteration variable is 1. The command in the for statement is  $x = 0.9$ \*\*. The number of iterations for the for loop  $\leftarrow$   $\left|\frac{1-1}{2}\right|$  +  $\left|1=0+1=1\right|$ . The value of  $i \times i$ s 1.

### **Example 8** In the following program  $x = 1$ ; for  $ix \neq 1:2:-3$  $x = 0.9 * x$ end

The iteration variable is  $i \times$ . The initial value for the iteration variable is 1. The increment for the iteration variable is 2.

The final value for the iteration variable is  $-3$ . The command in the for statement is  $x = 0.9$  \*  $\rightarrow$  + The number of iterations for the for  $loop \left( \frac{-3-1}{2} \right) + 1 = -2 + 1 = -1$ .

 Matlab will not execute the commands inside the loop since the number of iterations is negative. The value of ix is [ ] i.e., empty matrix

### In the following program

```
x = 1:
for ix = 6:-2:-6x = 0.9 * xend
```
The initial value for the iteration variable is 6. The increment for the iteration variable is  $-2$ . The final value for the iteration variable is  $-6$ . The command in the for statement is  $x = 0.9 \times x$ ;

The number of iterations of a for loop =  $\frac{\frac{-6}{6}}{2}$ −2  $+ 1 = 6 + 1 = 7$ The values of iteration variable are 6, 4, 2, 0, -2, -4, -6

Find the value of  $\times$  produced by this program.

```
x = 1;
for ix = 1:2:10x = 0.9 * x * i xend
```
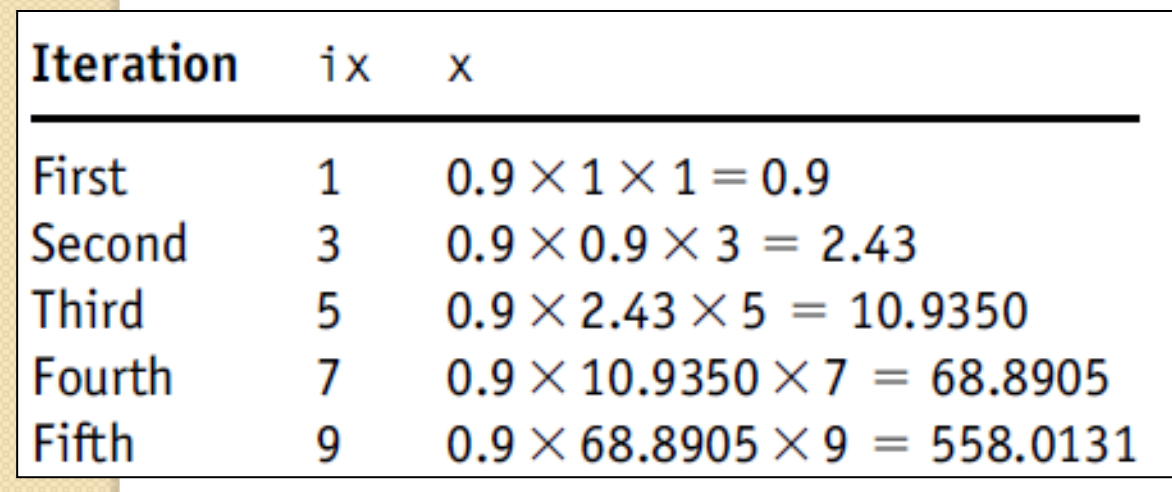

You can follow the execution of the program on a step-by-step basis using the debug tools available in Matlab to check the results for each iteration

Write a Matlab program to calculate the factorial of an integer number n. The factorial of a number n is defined as

 $n! = n \times (n-1) \times (n-2) \times (n-3) \dots (3) \times (2) \times (1)$ 

The factorial of the number 1 is 1 by definition. The factorial of 2 is  $2 \times 1 = 2$ . The factorial of 3 is  $3 \times 2 \times 1 = 6$  and so on. The factorial 4 is  $4 \times 3 \times 2 \times 1 = 24$  and so on.

```
This program calculates the factorial of the number n = 4.
```

```
%This program calculates the factorial of n
n = 4:%calculate the factorial of n
factorial_of_n = 1;for in = 2:nfactorial_of_n = factorial_of_n * in;end
```
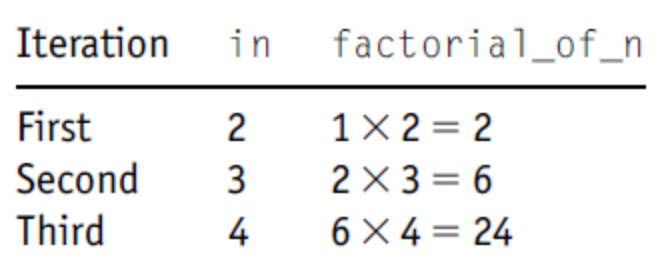

### The Construction of a Nested for Statement

### **Syntax**

for iteration Variable1 = initial value1: increment1: final value1 for iteration Variable2 = initial value2: increment2: final value2 commands end

end

Number of iterations of outer loop  $N1 = \frac{\text{final value1} - \text{initial value1}}{\text{in segment1}}$ increment1 + 1 Number of iterations of inner loop  $N2 = \frac{\text{final value2} - \text{initial value2}}{\text{in segment2}}$ increment2 + 1 Number of total iterations of nested loop  $N = N1xN2$ 

#### **Example 19**

Write a Matlab program to calculate the summation of an array. Your program should be able to calculate the summation of the array irrespective of its dimensions. The summation of the array is given by the following equation:

summation = 
$$
\sum_{i=1}^{m} \sum_{j=1}^{n} V(i,j)
$$

m: Number of rows n: Number of columns

```
Answer
       of Example 19
The following Matlab program calculates the summation of an array:
```

```
V = [1, 3, 6; 4, 910]:
m = size(V, 1):
n = size(V, 2):
summation = 0;
for i = 1:mfor j = 1:nsummation = summation + V(i,j);
  end
end
```
- It is just an explanatory example on nested for loop
- Actually, we don't have to use for loops to sum elements of array.
- $\blacksquare$  We can use the following command directly: sum(sum(V))

### Try the two methods and check the time

Nested for loop is useful in many other applications

### The Construction of Combined for and if Statement

#### **Example 3**

Write a Matlab program to calculate  $y(x)$  according to the equation

 $y(x) = \begin{cases} 2x & x < 3 \\ 3x & x = 3 \\ 5x & x > 3 \end{cases}$ 

where x is a vector and it is given as  $x = 0:1:10$ ;

```
x = 0:1:10:N = lenath(x):
for k = 1:Nif (x(k) < 3)y(k) = 2*x(k):
  elseif (x(k) == 3)y(k) = 3*x(k):
  else
    y(k) = 5*x(k):
  end
end
```
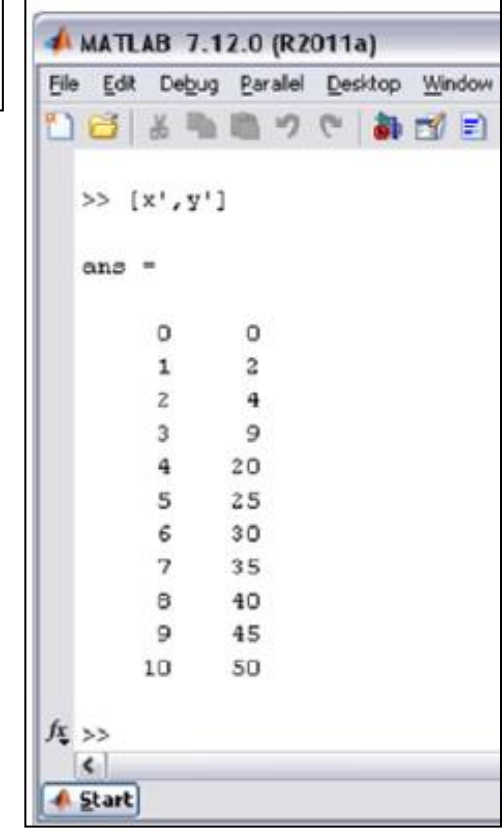

### **The continue Keyword**

 $\triangleright$  The continue keyword passes control to the next iteration of the for loop in which it appears, skipping any remaining statements in the body of the for loop.

#### **Example 5**

Write a Matlab program to calculate y according to the equation

$$
y = \sum_{k=-10}^{10} \frac{1}{k^2 + 2k}
$$
 where *k* is an integer and  $k \neq 0, -2$ 

```
y = 0 :
for k = -10:10;
  if k == 0 \mid k == -2continue
  end
  y = y + 1 / (k^2 + 2 \cdot k);end
```
### **The break Keyword**

The break keyword terminates the execution of for loop. In nested loops, break exits from the innermost loop.

### **Example 7**

Write a Matlab program to produce the numbers of a Fibonacci series whose values are less than 100.

 $F_n = F_{n-1} + F_{n-2}$ 

The first seven numbers of a Fibonacci series are

 $0, 1, 1, 2, 3, 5, 8$ 

```
f(1) = 0:
f(2) = 1:
for i = 3:10000c = f(i-1) + f(i-2):
  if c > 100break
  end
  f(i) = c:
end
```
### **The Construction of while Loop**

 $\triangleright$  Matlab executes the commands inside the while loop as long as statement remains true.

### **Syntax**

```
while (statement)
  commands
end
```
#### **Example 1**

Find the value of  $r$  that is produced by the following program:  $r = 2:$ while  $(r<10)$  $r = 2*r$ : end

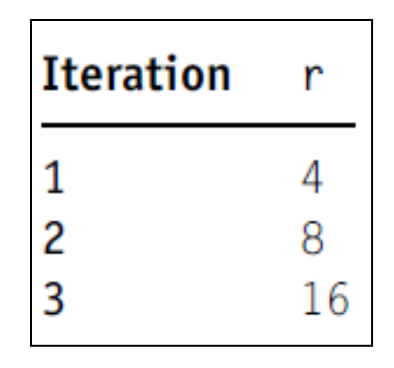

- $\triangleright$  With r = 16 (on the third iteration), the statement (r <10) is now false.
- $\triangleright$  Matlab therefore terminates the while loop.
- The command  $r = 2<sup>*</sup>r$  in the loop body is therefore not evaluated and the final value of r remains at 16.

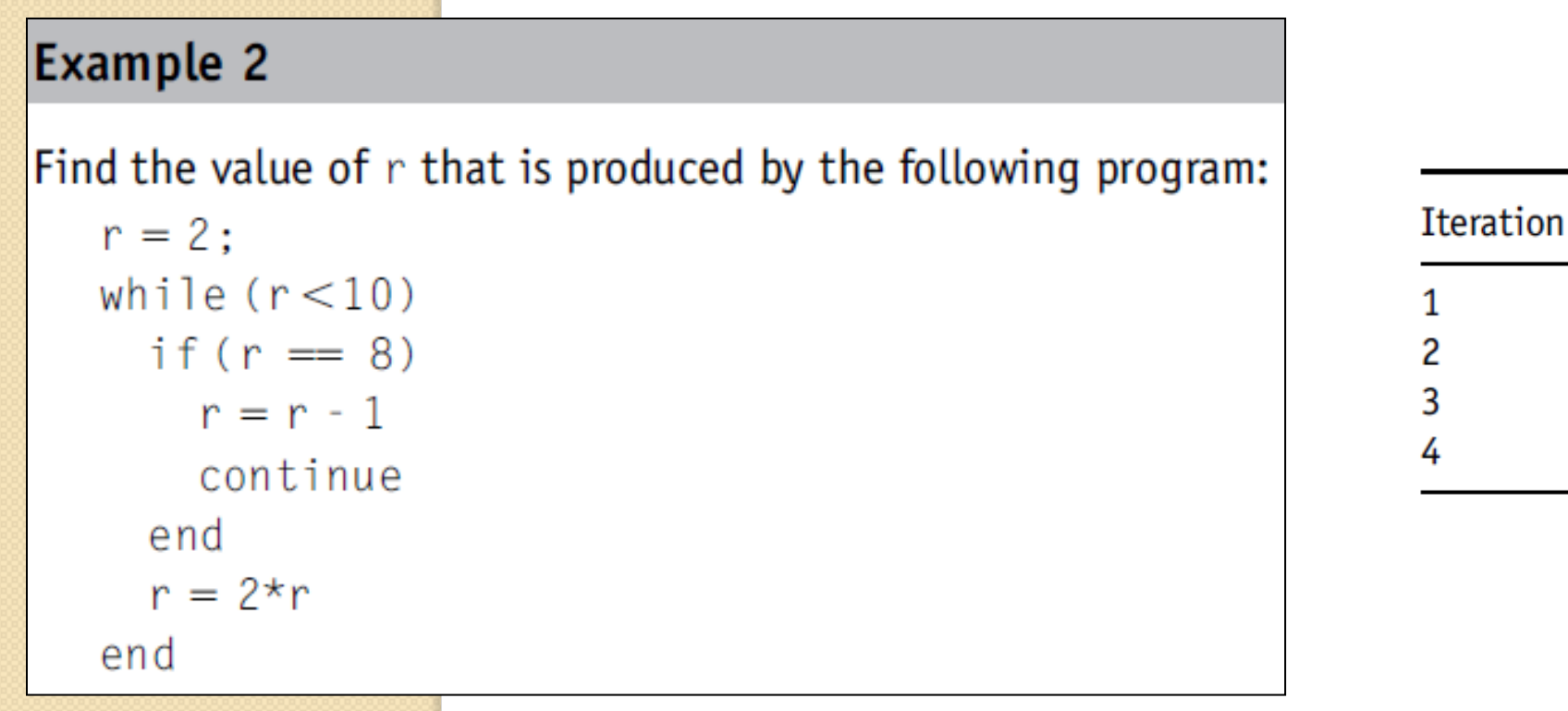

- $\triangleright$  When the statement (r == 8) is true, the two commands in the body of the if statement are now evaluated.
- $\triangleright$  The command r = r-1 is therefore evaluated. The new value of r is 7.
- $\triangleright$  Matlab then executes the continue command, passes control to the next iteration of the while loop, and skips the remaining commands in the body of the while loop.

8

14

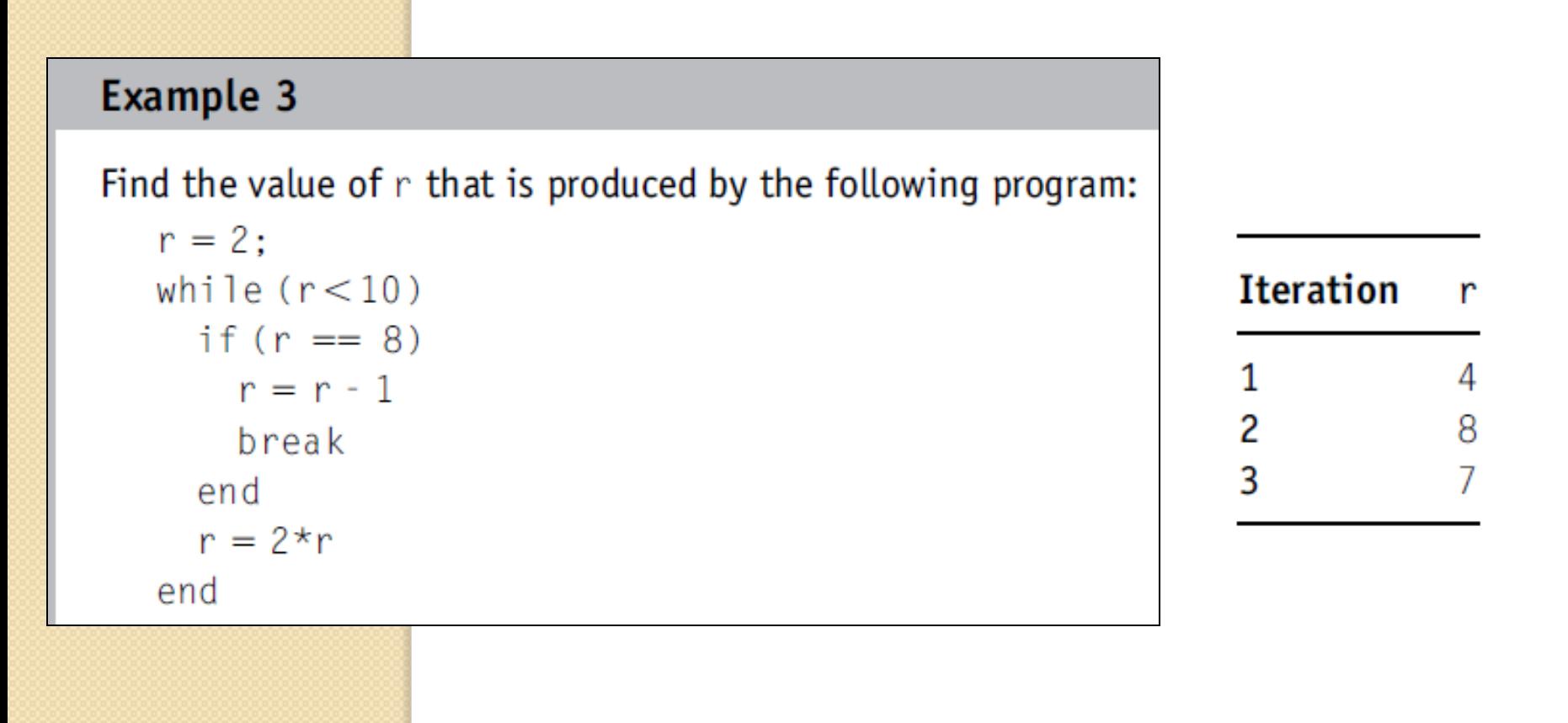

- $\triangleright$  When the statement (r = 8) is now true, the two commands in the body of the if statement are evaluated.
- $\triangleright$  The command r = r-1 is therefore evaluated, The new value of r is 7.
- $\triangleright$  Matlab then executes the break command, and terminates the execution of while loop.

Write a Matlab program to produce the numbers of a Fibonacci series whose values are less than 100.

### **Answer**

```
f(1) = 0;
f(2) = 1:
counter = 3;
while((f(counter-1) + f(counter-2)) < 100)
  f(counter) = f(counter-1) + f(counter-2):
  counter = counter + 1:
end
```
Final results after executing the loop:  $f =$ 0 1 1 2 3 5 8 13 21 34 55 89

## **Numbers**

- **1) Fixed point notation:**
- e.g 1.2345, -100.5243
- **2) Scientific (floating point) notation:**
- **e.g** 1.2345 $x10^9$  can be expressed as 1.2345e  $+9$

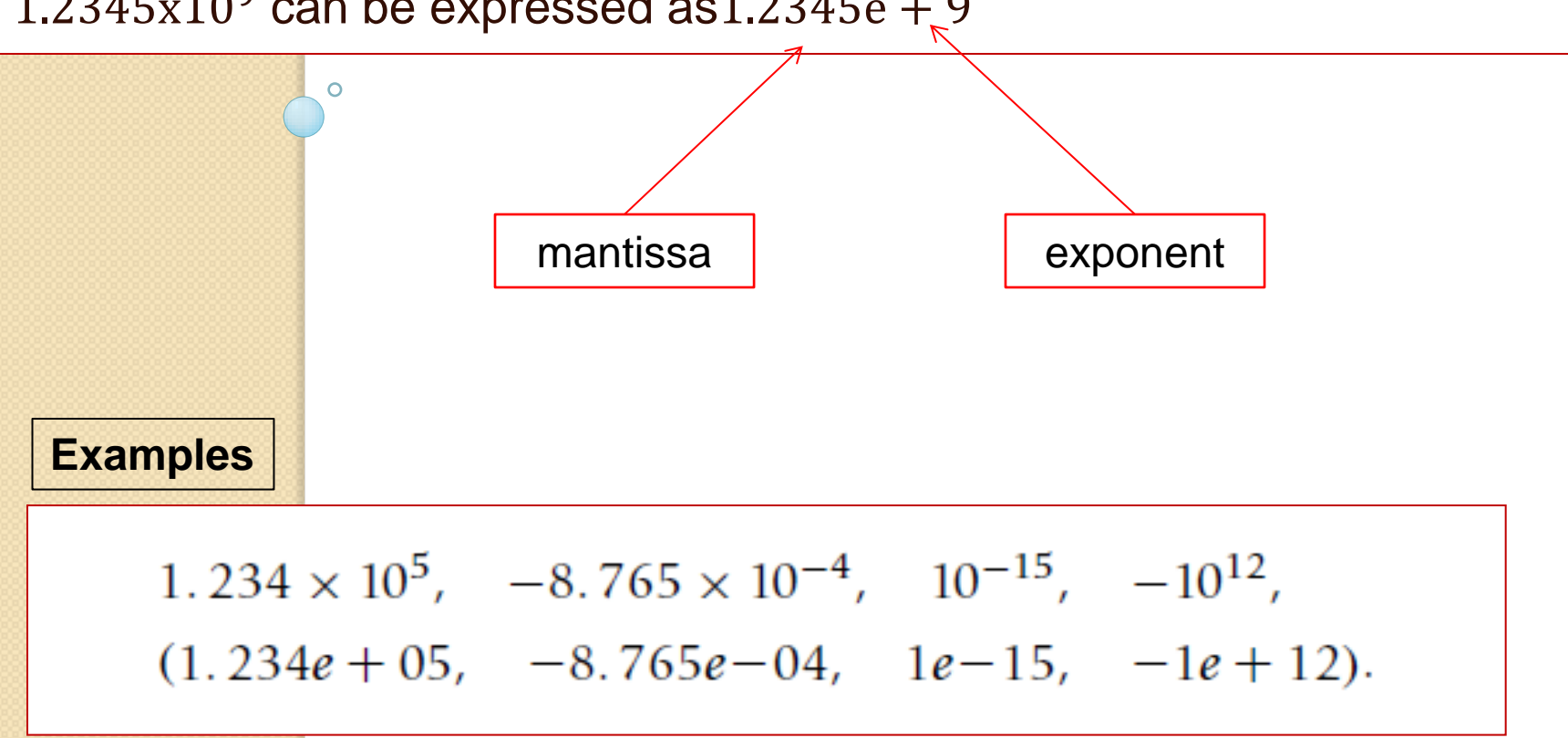

# Thanks for attention

 $\circ$